### **Evaluation du site hichikatips.com**

Généré le 18 Mars 2022 18:40

**Le score est de 41/100**

### **Optimisation du contenu**

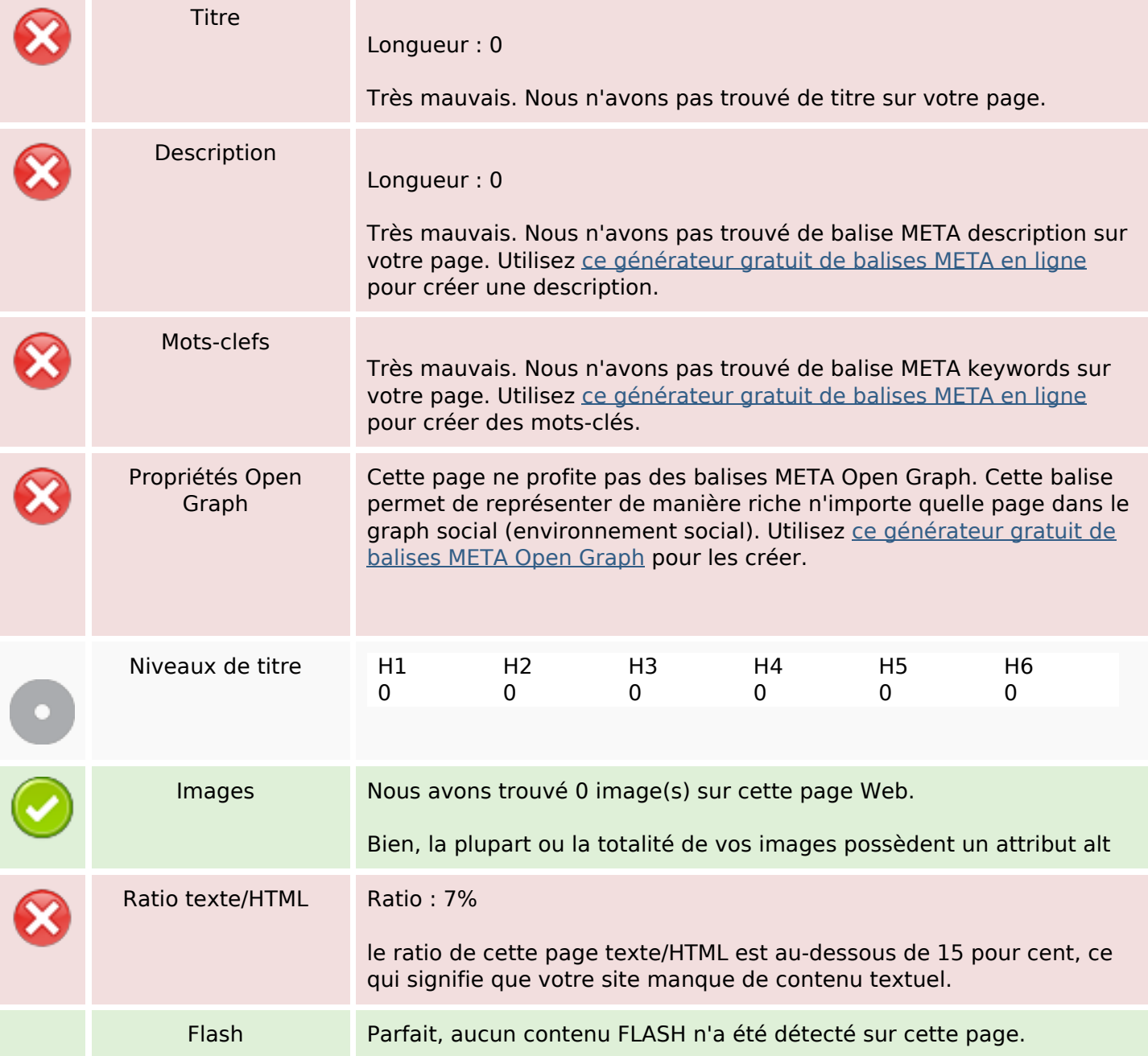

# **Optimisation du contenu**

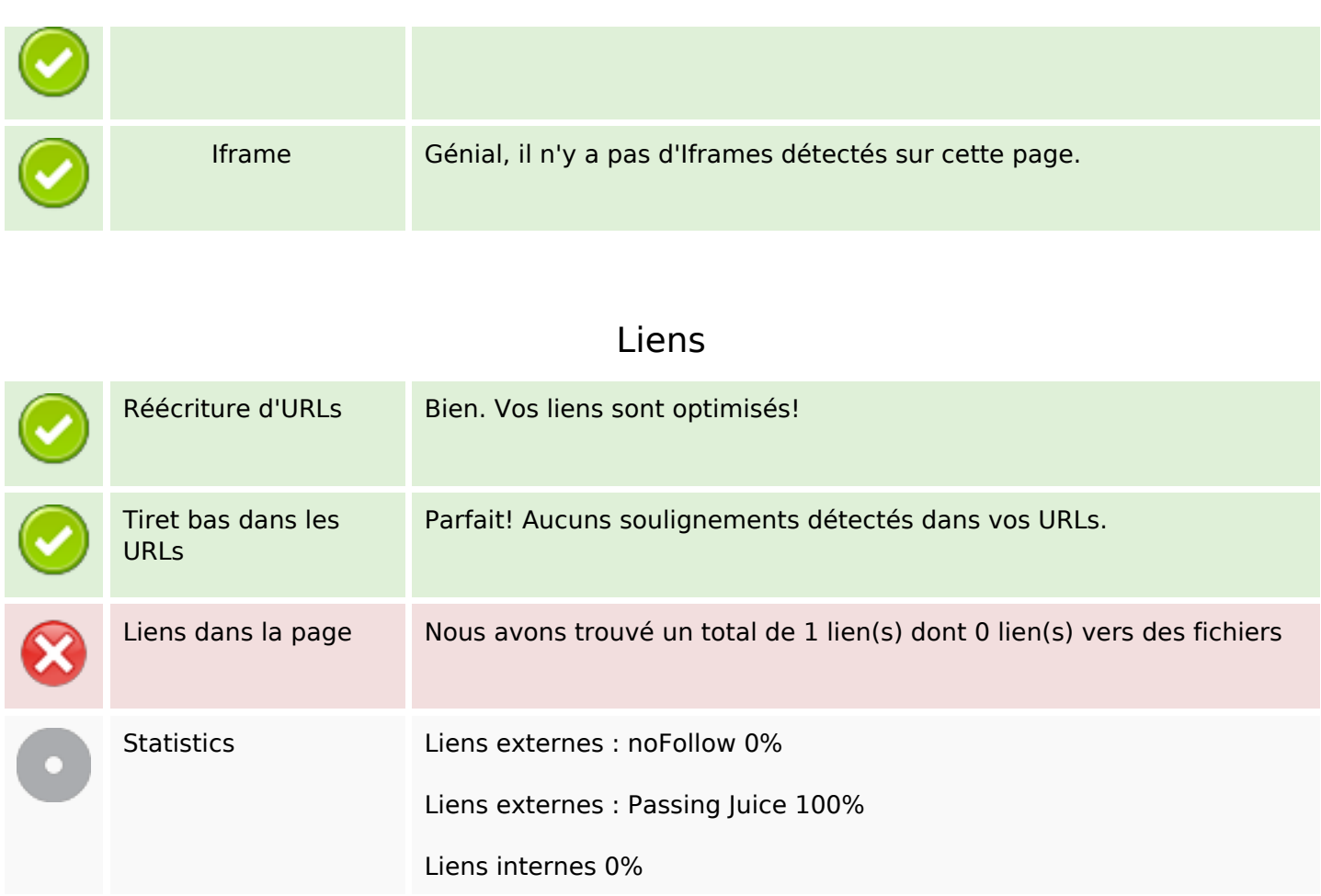

## **Liens dans la page**

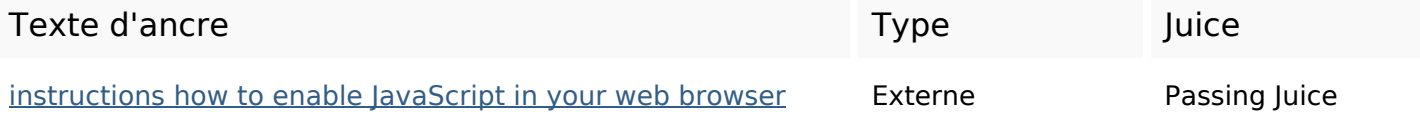

## **Mots-clefs**

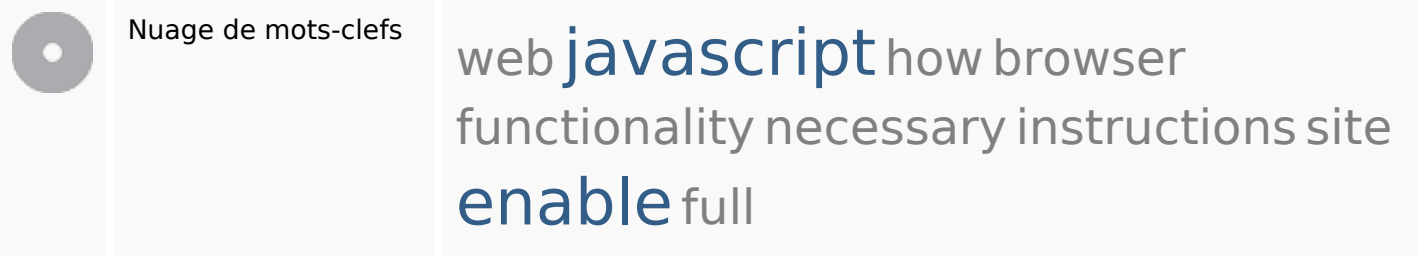

## **Cohérence des mots-clefs**

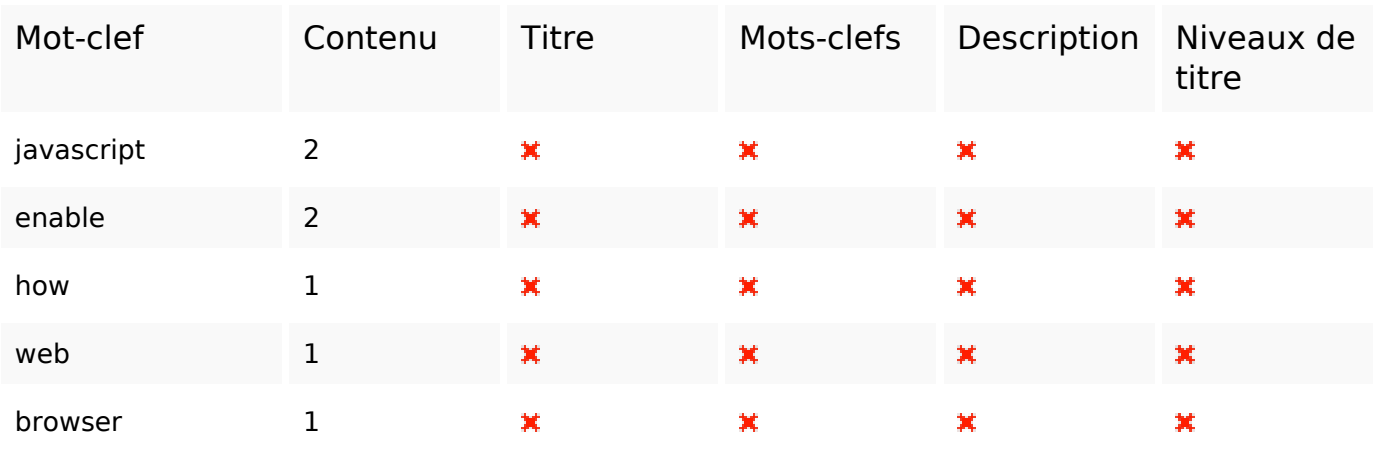

# **Ergonomie**

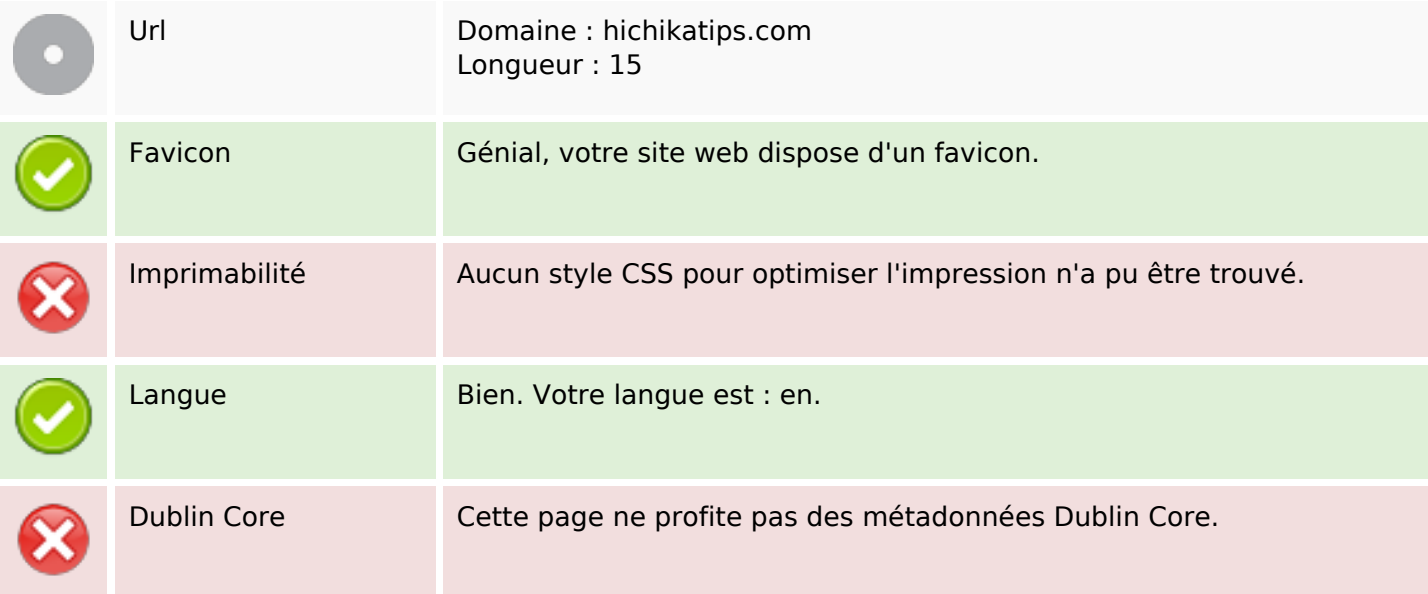

#### **Document**

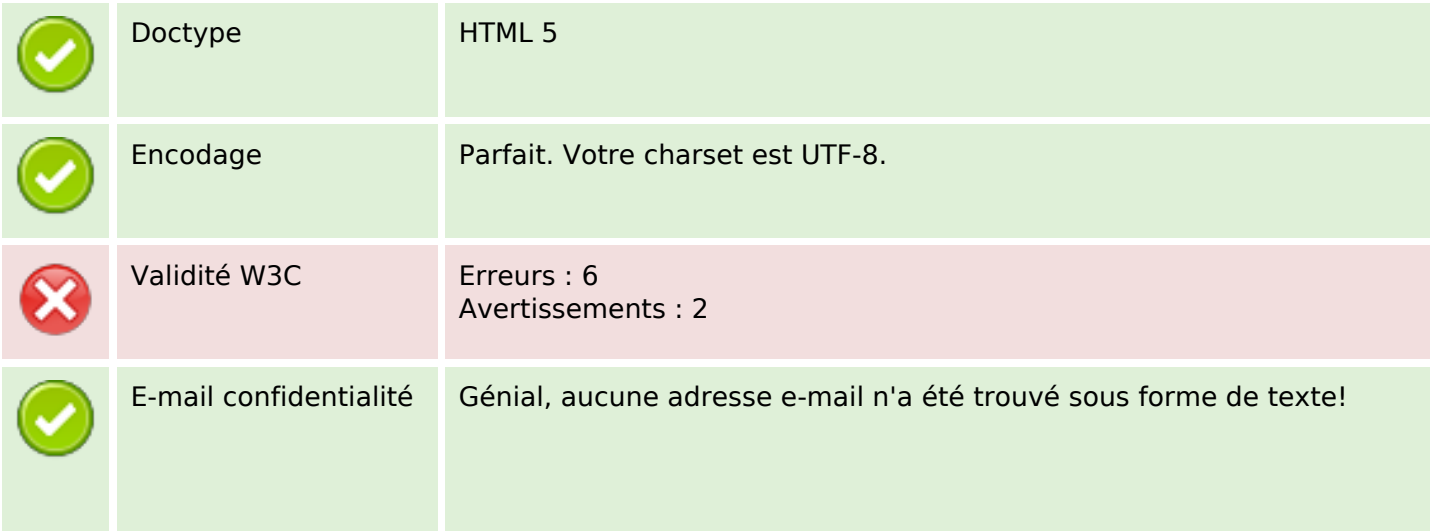

#### **Document**

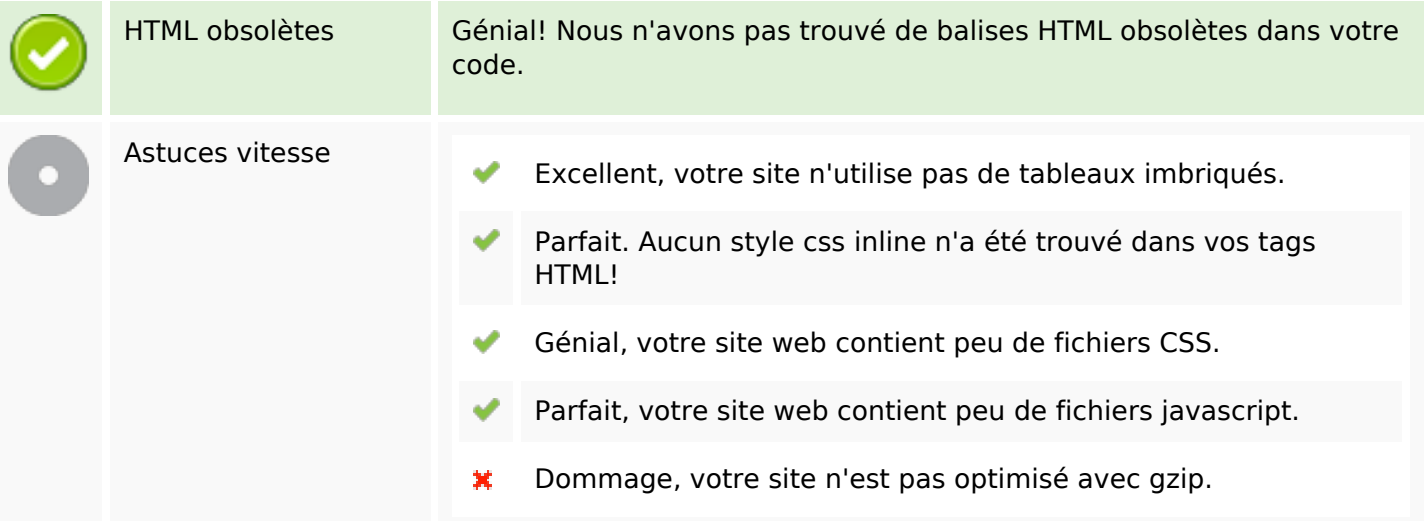

## **Mobile**

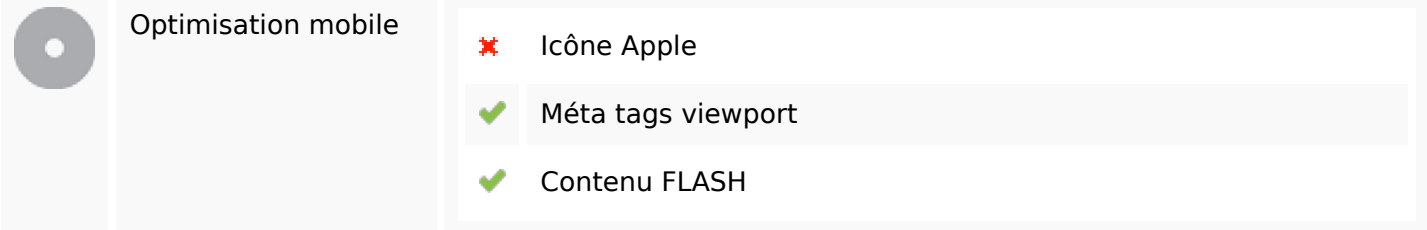

## **Optimisation**

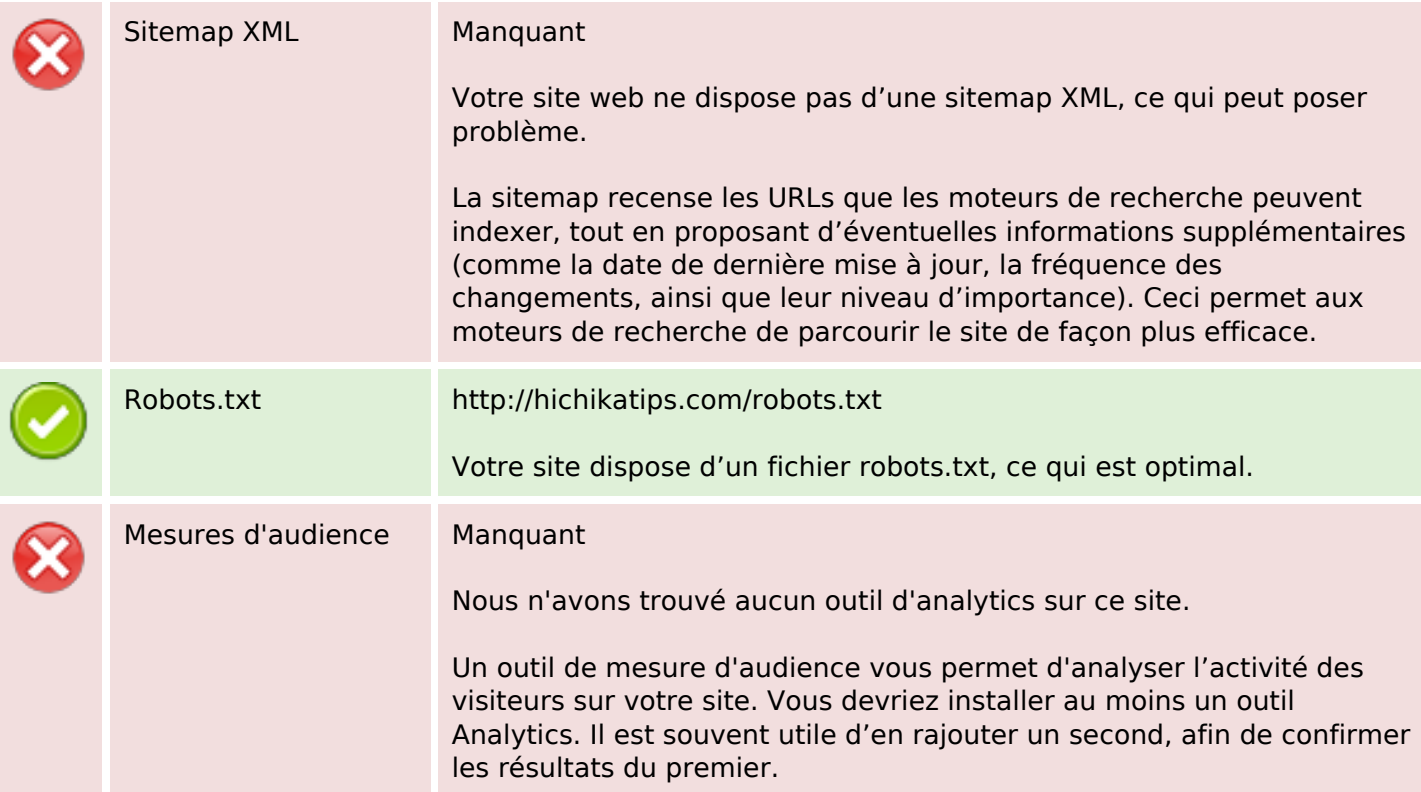